# **EMEP model: SR Calculations, Sites, Sondes, and Nudging**

Semeena Valiyaveetil Shamsudheen

**Meteorologisk** institutt

# **Source Receptor Calculations:**

**Concept: Name says it all. Calculations to find out where the pollutants get deposited or ends up, or on the other hand to find out the source of pollution at a particular country.** 

**EMEP Method: Reduce the emissions of each component by 15% at each country. i.e., for each Years reporting 59 countries X 5 pollutants + Base run + BIC (5 runs)+ DMS + Volcano = 303 runs**

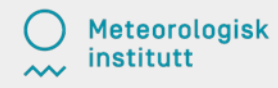

#### SR: How to do with EMEP:

- femis.dat ->

·

·

Name 7 sox nox co voc nh<sup>3</sup> pm25 pmco 28 0 1.0 1.0 1.0 1.0 1.0 1.0 1.0

- For reducing 20% emissions of SOX from France Name 7 sox nox co voc nh<sup>3</sup> pm25 pmco 8 0 1.0 .80 1.0 1.0 1.0 1.0 1.0

#### Reducing Emissions from a particular lonlat box

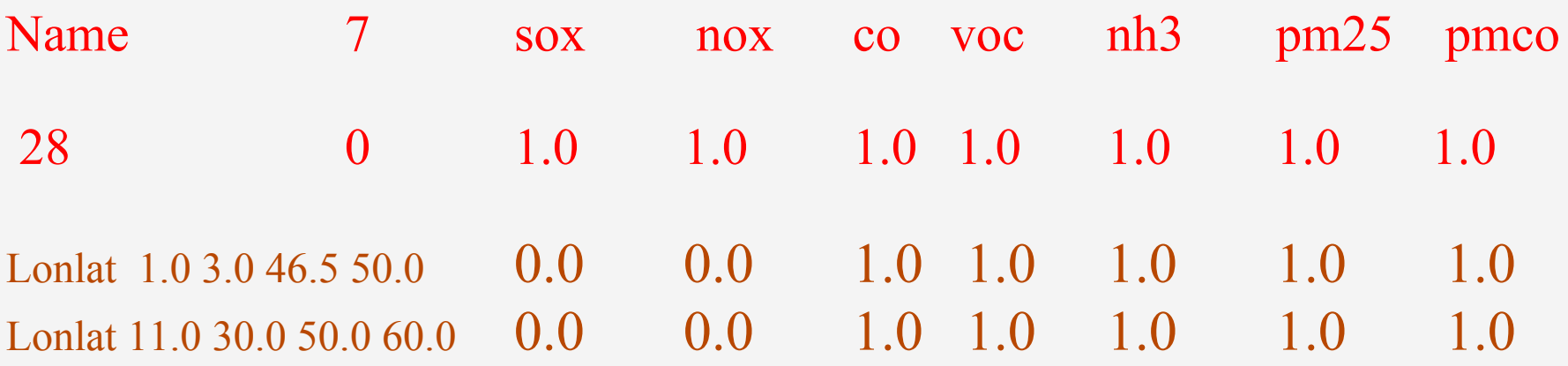

The lonlat lines have the format:

lonlat minlon maxlon minlat maxlat sector reduction1 reduction2 ....

Should work for all gridded emissions (tested for ASCII, "Mixed" ASCII, "Mixed" fractions)

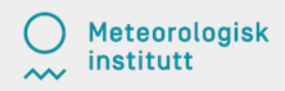

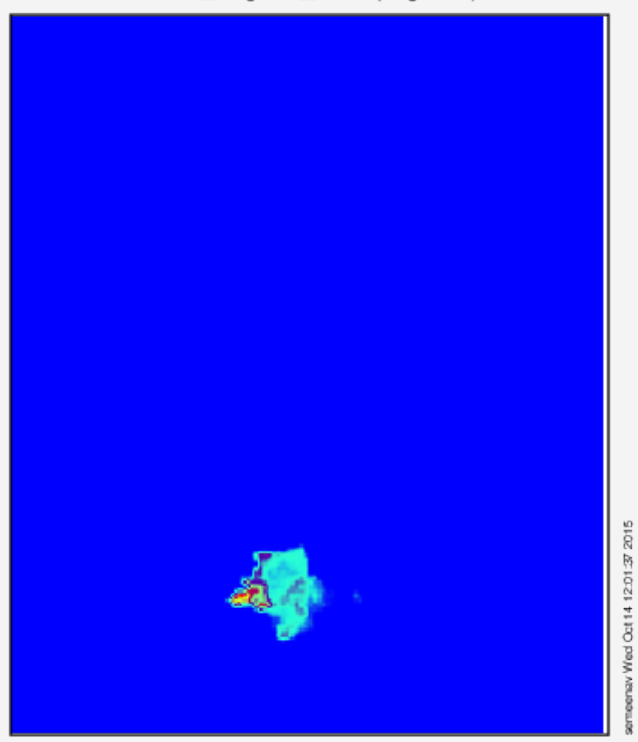

EMEP grid x coordinate (km)

Range of Emis\_mgm2\_nh3: 0 to 1.88795 mg/m2 Range of EMEP grid x coordinate: -350 to 6200 km Range of EMEP grid y coordinate: -5450 to 2450 km Current time at end of period: 41274 days since 1900-1-1 0:0:0 Frame 1 in File diff FR.fullrun.nc

Emis mgm2  $nh3$  (mg/m2) EMEP grid y coordinate (km) lav Wed Oct 14 12:02:48 2015 EMEP grid x coordinate (km)

Range of Emis\_mgm2\_nh3: 0 to 3 mg/m2 Range of EMEP grid x coordinate: -350 to 6200 km Range of EMEP grid y coordinate: -5450 to 2450 km Current time at end of period: 41274 days since 1900-1-1 0:0:0 Frame 1 in File diff\_LLBox\_fullrun.nc

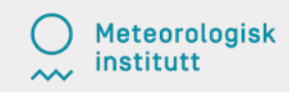

Emis mgm2  $nh3$  (mg/m2)

#### SR Products:

#### SR Tables and Country Reports

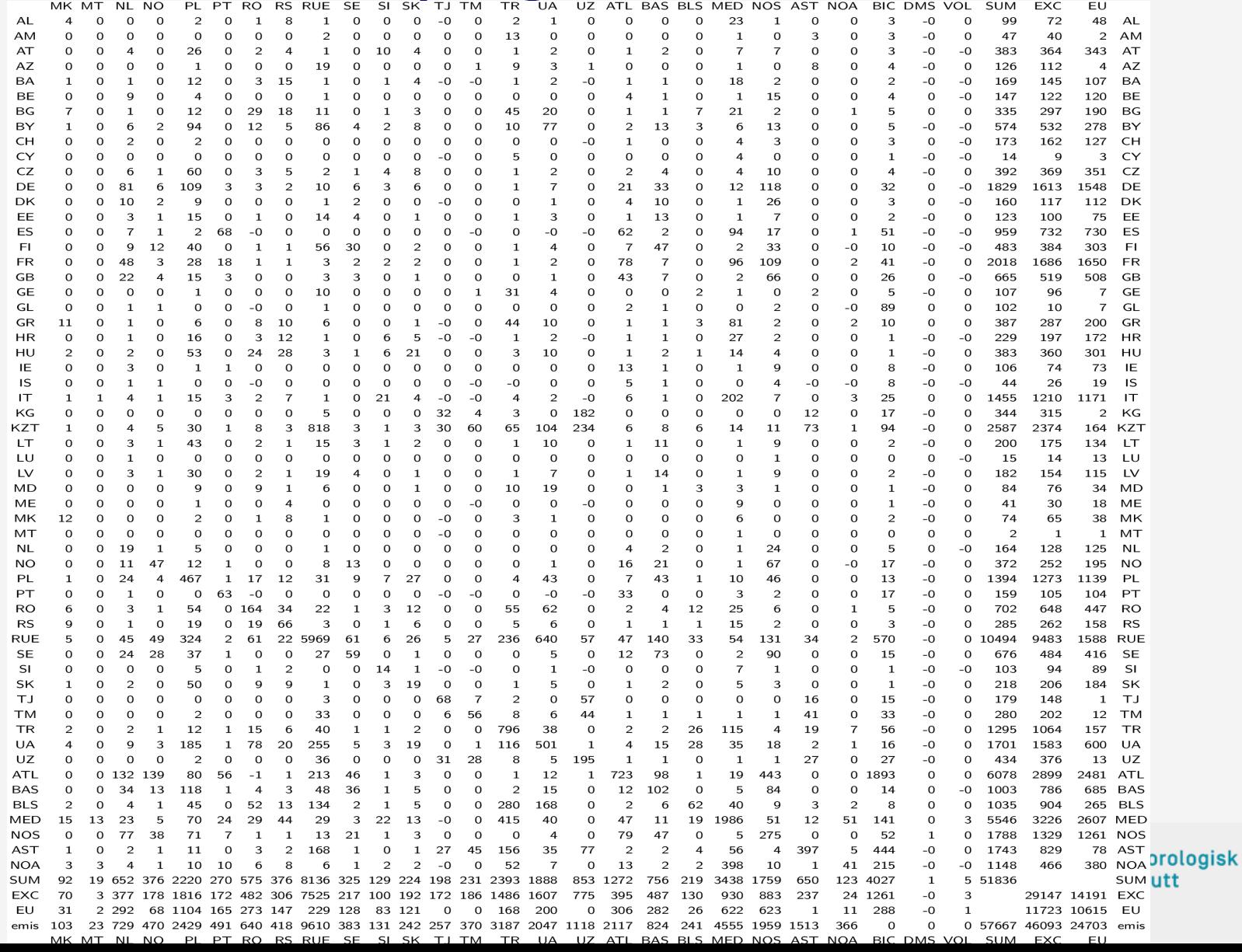

#### Country Reports

**Convention on Long-range Transboundary Air Pollution** 

**Co-operative programme for monitoring** and evaluation of the long-range transmission of air pollutants in Europe

Transboundary air pollution by main pollutants (S, N, O3) and PM

Albania

Michael Gauss Valiyaveetil S. Semeena Anna Benedictow Heiko Klein

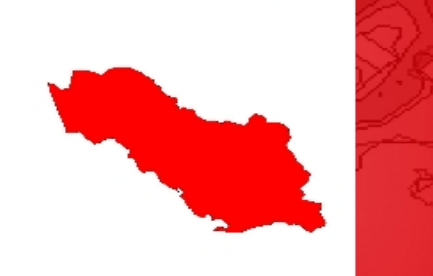

**DATA NOTE**<br>MSC-W 1/2015

Meteorologisk  $\frac{1}{2}$  institutt

msc-w

# Sondes

#### Sondes:

integer, public, parameter :: & ,NADV SONDE =  $9 \& \text{l}$  No. advected species ,NSHL SONDE =  $3 \& \text{l}$  No. short-lived species  $,$ NXTRA SONDE = 4 ! No. Misc. met. params

- NSONDES  $MAX = 99$  & ! Max. no sondes allowed
- ,NLEVELS SONDE = 20  $\&$  ! No. k-levels (9 => 0--2500 m)
- ,FREQ SONDE =  $1 \&$  ! Interval (hrs) between outputs
	-
	- -

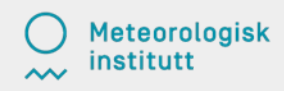

# Default in OpenSource

integer, public, parameter, dimension(NADV\_SONDE) ::  $&$ SONDE\_ADV =  $($ / IXADV\_O3, IXADV\_NO2, IXADV\_NO, IXADV\_PAN, IXADV\_NO3\_c, IXADV\_NO3\_f, IXADV\_SO4, IXADV\_NH4\_f, IXADV\_NH3/)

integer, public, parameter, dimension(NSHL\_SONDE) :: & SONDE SHL =  $\frac{1}{2}$  (/ IXSHL OH, IXSHL OD, IXSHL OP /) character(len=10), public, parameter, dimension(NXTRA\_SONDE) ::

SONDE XTRA=  $('"NOy ","'z mid", "p mid", "th " /)$ 

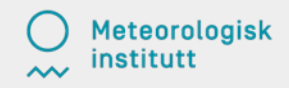

# **Sites**

Sites:

integer, private :: isite :: ! To assign arrays, if needed integer, public, parameter :: &

NSITES  $MAX = 99$  & ! Max. no surface sites allowed ,FREQ SITE  $=$  1 & ! Interval (hrs) between outputs ,NADV SITE = NSPEC ADV  $&$  ! No. advected species ,NSHL SITE = NSPEC SHL  $&$  ! No. short-lived species ,NXTRA\_SITE\_MISC =  $2 \&$  ! No. Misc. met. params ,NXTRA SITE  $D2D = 9+8$  ! No. Misc. met. Params

integer, public, parameter, dimension(NADV\_SITE) ::  $&$ SITE  $ADV =$  (/ (isite, isite=1,NADV SITE) /) ! Everything

integer, public, parameter, dimension(NSHL\_SITE)  $:: \&$ SITE\_SHL = (/(isite, isite=1,NSHL\_SITE)/) ! All short-lived species

institutt

#### Different MODES: config\_emep.nml →  $MODE = 0$  (do nothing)

1->write, 2->read, 3->read and write, 10->write at end of run, 11->read at start, 12->read at start and write at end

#### Using different Boundary conditions  $USE$  EXTERNAL BIC = T,  $\qquad \qquad$  ! . false. to deactivate  $EXTERNAL_BIC_NAME = 'EXTBC',$  EXTERNAL\_BIC\_VERSION = 'EXTBC',  $TOP\_BC$  = T,

filename\_eta = '\$filename\_eta',#filename\_eta

Nest\_ml.f90  $\rightarrow$ NHOURSAVE=3

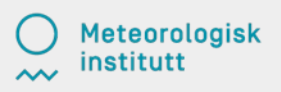

&ExternalBICs\_bc ! BC from ??? exp id: description='ECHAM','ECHAM5',4, name,version,size map\_bc=! emep,external,frac,wanted,found,IXADV,

$$
'03', '03', '1.0, T, F, -1,'NO', 'NO', '1.0, T, F, -1,'NO2', 'NO2', '1.0, T, F, -1,'CH4', 'CH4', '1.0, T, F, -1,
$$

&end

Nest\_ml.f90 → NHOURSAVE=3

!------------------------------

…..or you can create a BC data from EMEP Global and use this one for the regional runs

! 0=do nothing; 1=write; 2=read; 3=read and write;

! 10=write at end of run; 11=read at start; 12=read at start and write at end (BIC)

 $MODE$  = 10,  $NHOURSAVE = 3$ , ! hours between saves. Fraction of 24  $NHOURREAD = 1$ , ! hours between reads. Fraction of 24 !-------- File name templates for Nest I/O  $template\_read_3D = 'EMEP_IN.nc',$  ! a different path can be set here  $template<sub>real</sub>BC = 'EMEP<sub>l</sub>IN.nc',$  ! for each of the IO IC/BC files,  $template_write = 'EMEP_OUT.nc', ! if needed.$ 

#### Read in EMEP BC

!------------------------------

- ! 0=do nothing; 1=write; 2=read; 3=read and write;
- ! 10=write at end of run; 11=read at start; 12=read at start and write at end (BIC)

 $MODE$  = 2,  $NHOURSAVE = 3$ , ! hours between saves. Fraction of 24 NHOURREAD = 1, ! hours between reads. Fraction of 24 !-------- File name templates for Nest I/O  $template\_read_3D = 'EMEP_IN.nc',$  ! a different path can be set here template\_read\_BC = 'EMEP\_OUT.nc', ! for each of the IO IC/BC files, !template\_write = 'EMEP\_OUT.nc', ! if needed.

### Notes:

After each run, Output will be written out to the \$HOME Directory.

If you do not want your files to be overwritten, edit 'runlabel1' in modrun.sh file

You can compare a 'Base run' with the data on EMEP Opensource Web site.

There are two sets of model output.

- ➢ Without Forest Fire Data
- ➢ With FINN Forest Fire Data

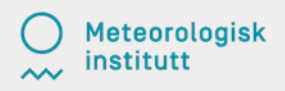